# Cheatography

## Durcissement Debian Cheat Sheet by [Varg](http://www.cheatography.com/varg/) via [cheatography.com/133204/cs/27134/](http://www.cheatography.com/varg/cheat-sheets/durcissement-debian)

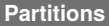

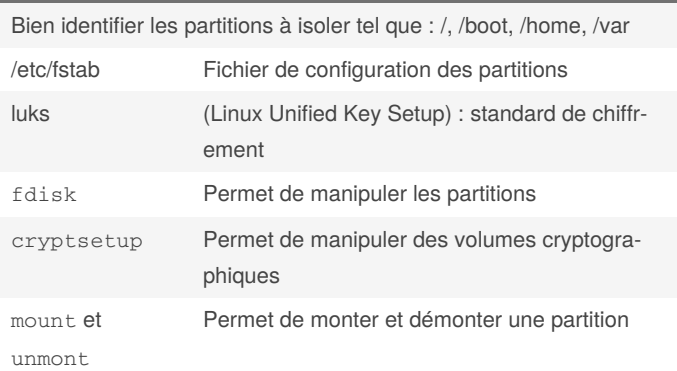

#### **BIOS/UEFI & Grub**

Mettre à jour le bios et lui mettre un mot de passe

Contrôler les périphériques de démarrage et la séquence de démarrage

Grub permet d'accéder en root au système, il est donc nécessaire de lui mettre un mot de passe

grub-mkpasswd-pbkdf2 Génère un hash du mot passe grub

### **Logiciels sécurités**

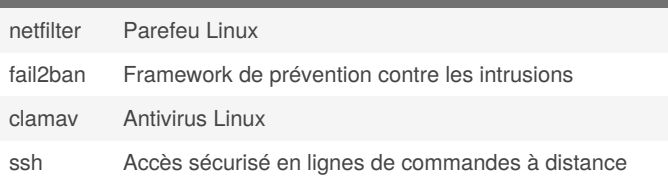

#### **Gestion des évènements**

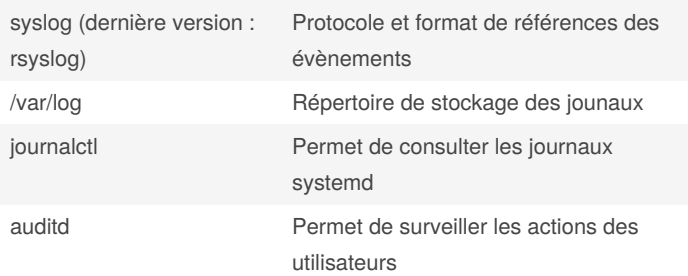

### **Sauvegardes**

Toujours avoir une copie des fichiers sur un support différent de la source et idéalement dans un autre lieu

Réduire la taille d'un fichier (grâce à la compression) permet de limiter le taux d'occupation des disques

rsync Logiciel de synchronisation de fichiers

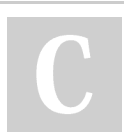

By **Varg** [cheatography.com/varg/](http://www.cheatography.com/varg/) Published 17th March, 2021. Last updated 18th March, 2021. Page 1 of 1.

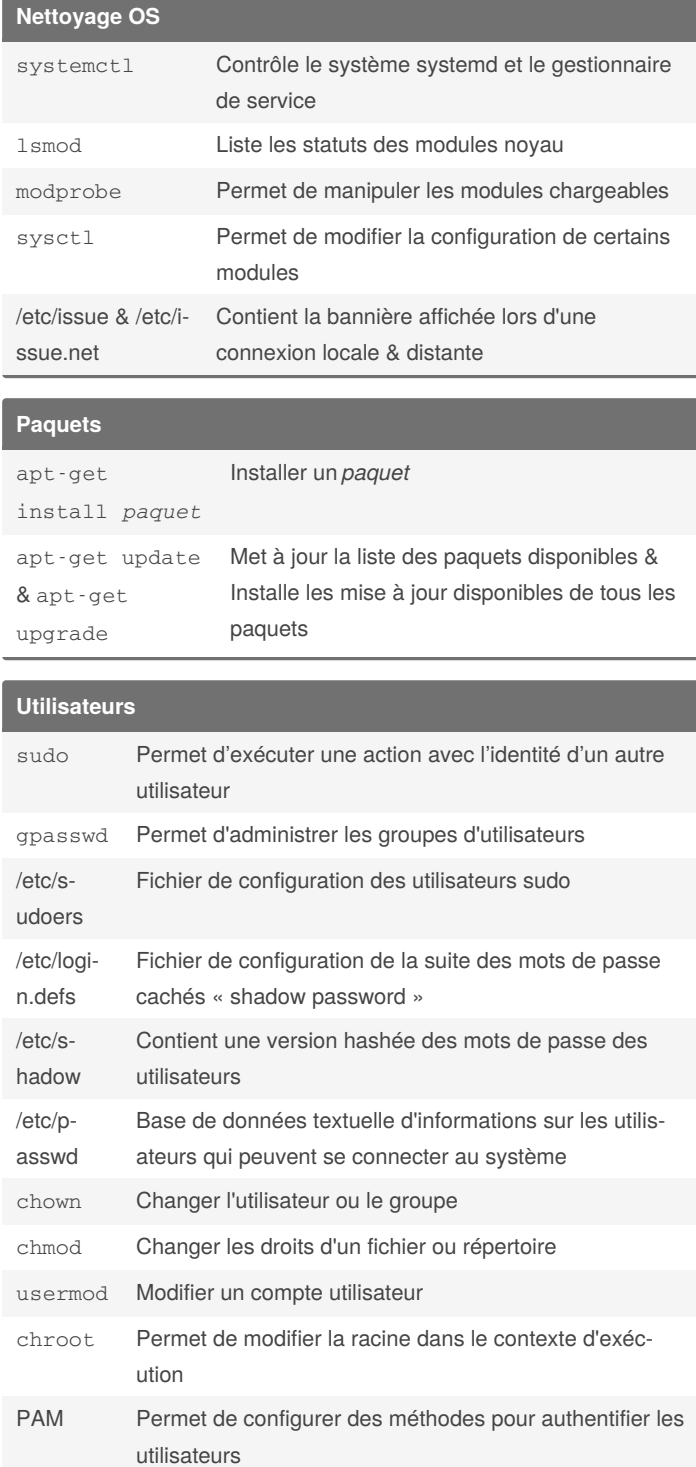

Sponsored by **Readable.com** Measure your website readability! <https://readable.com>